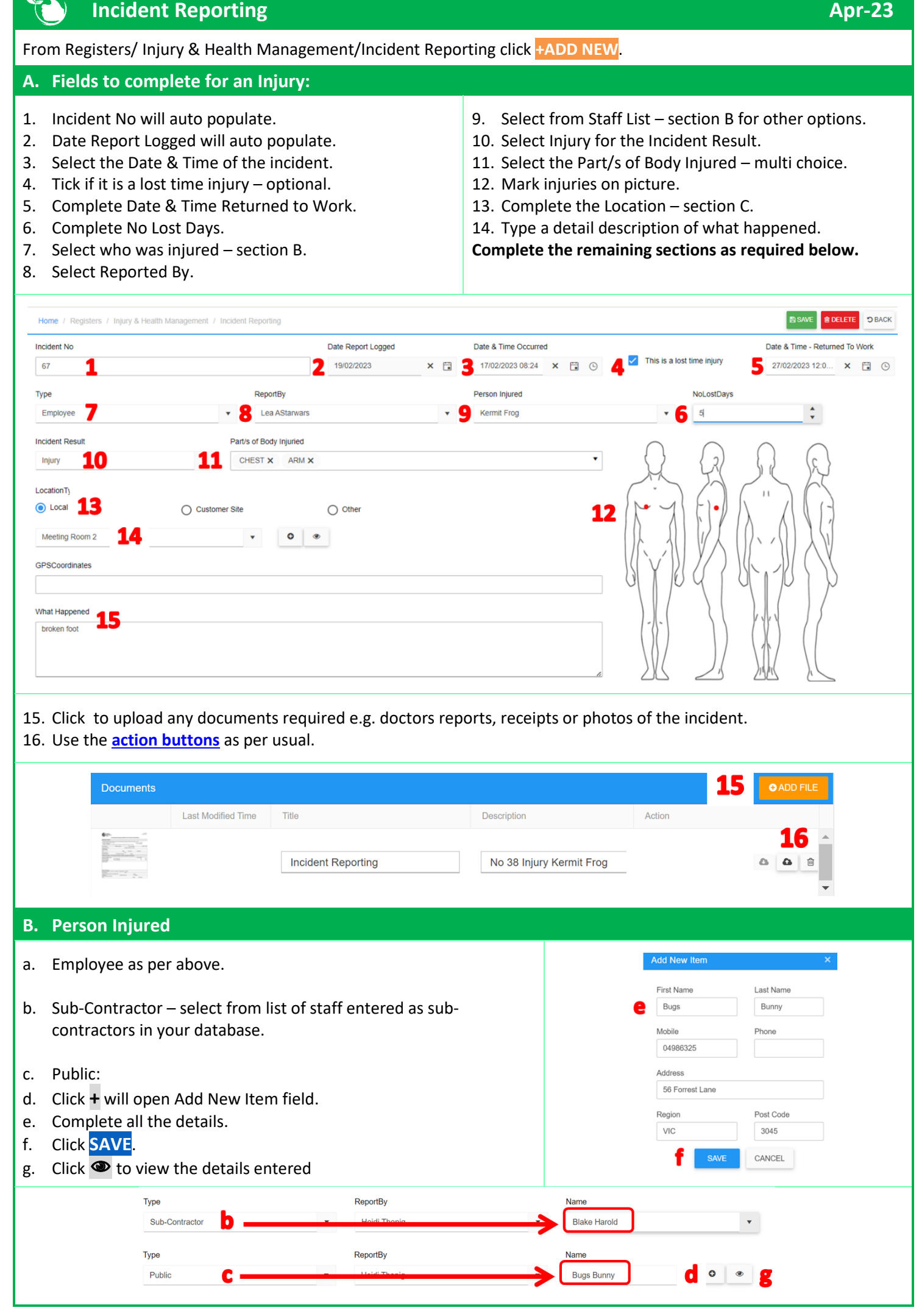

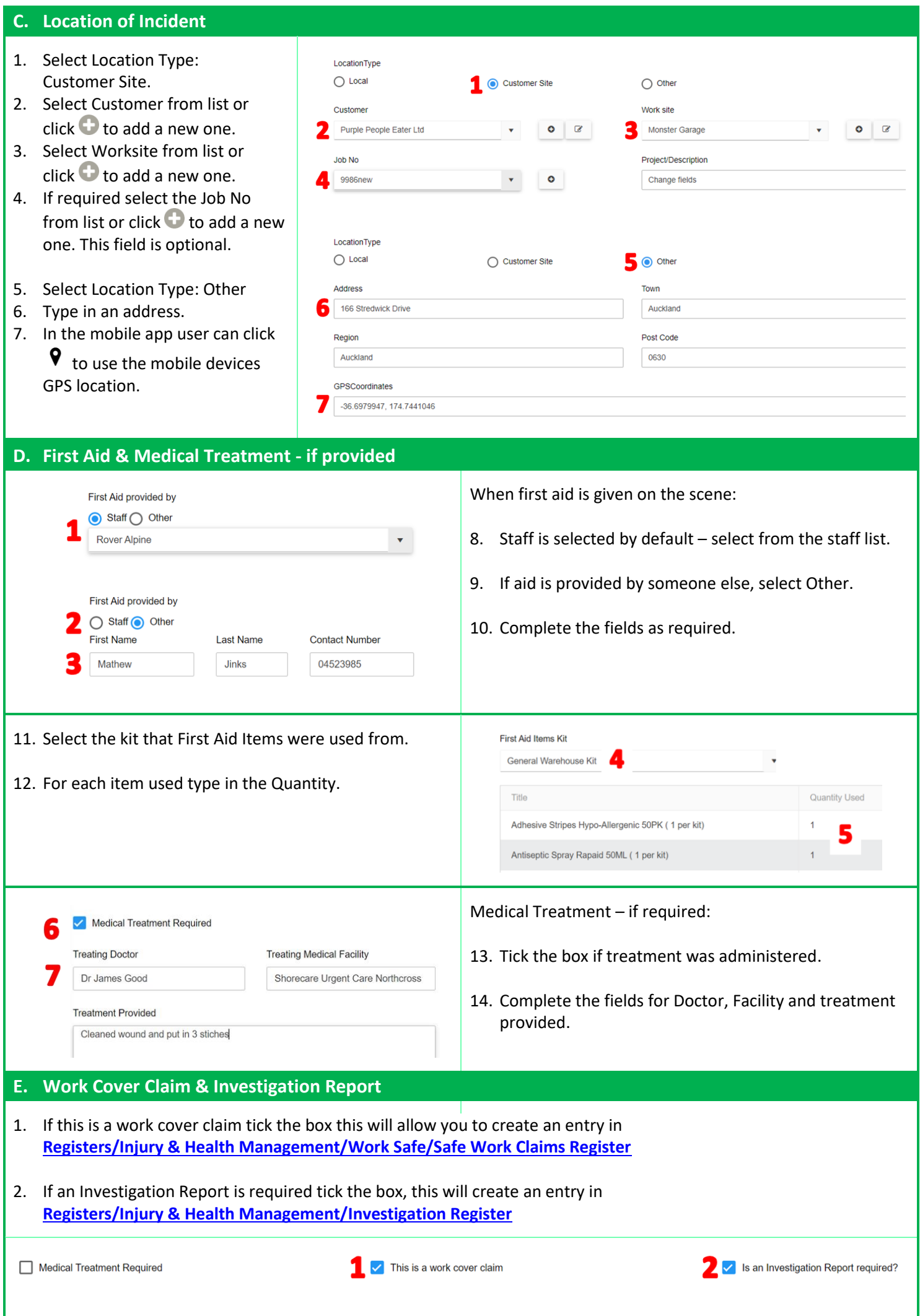

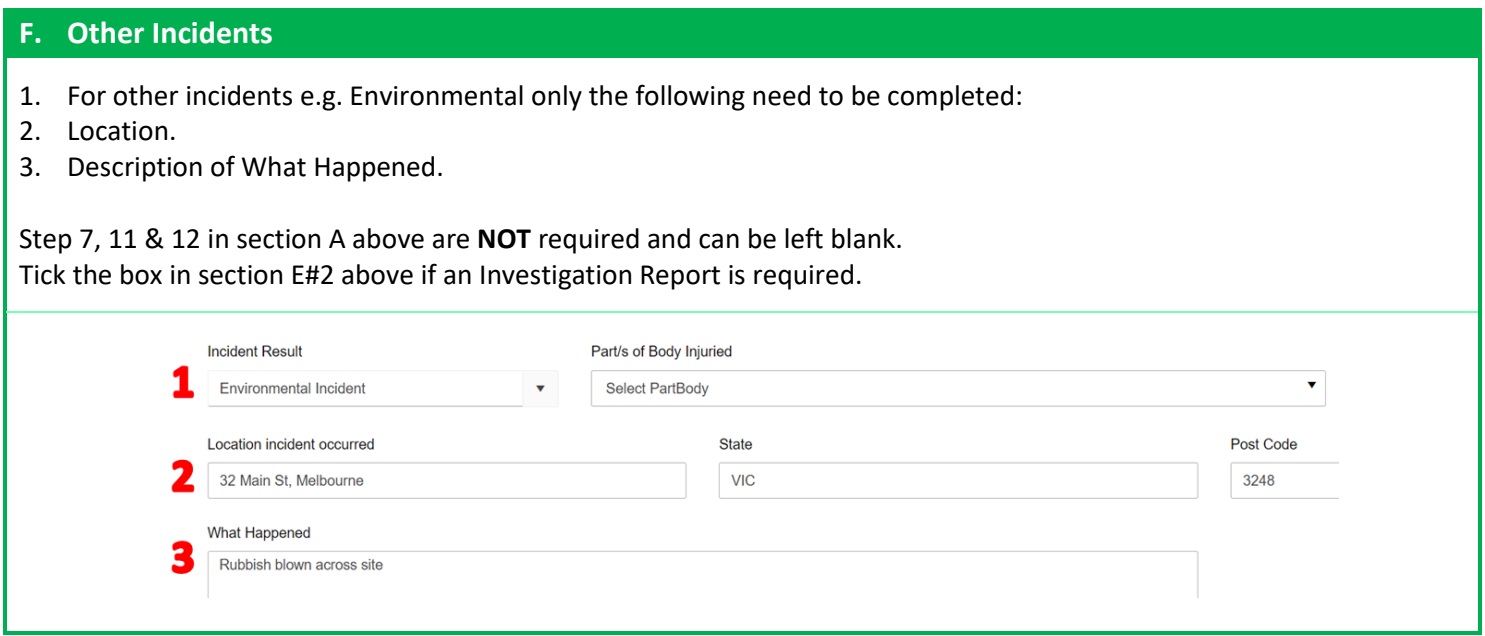

**Incidents can also be added from the Mobile App in [Report Issues Suggestions &…](https://safetyminder.co/knowledge-base/personal-injury-reporting/)/Report Incident**

## **NOTES:** • Body Parts can be added to the list in **[Administration/Injury & Health Management/Body Parts](https://safetyminder.co/knowledge-base/body-parts/) Safetyminder Knowledge Base - Copyright of Trans-Tasman Pty Ltd Apr-23**